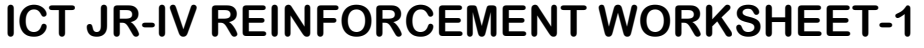

## 2<sup>nd</sup> Term Session 2013-14

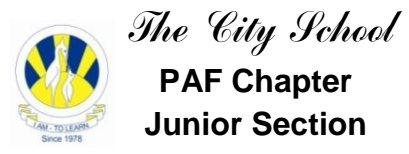

**Chapter No. 4: Collecting and Presenting Information** 

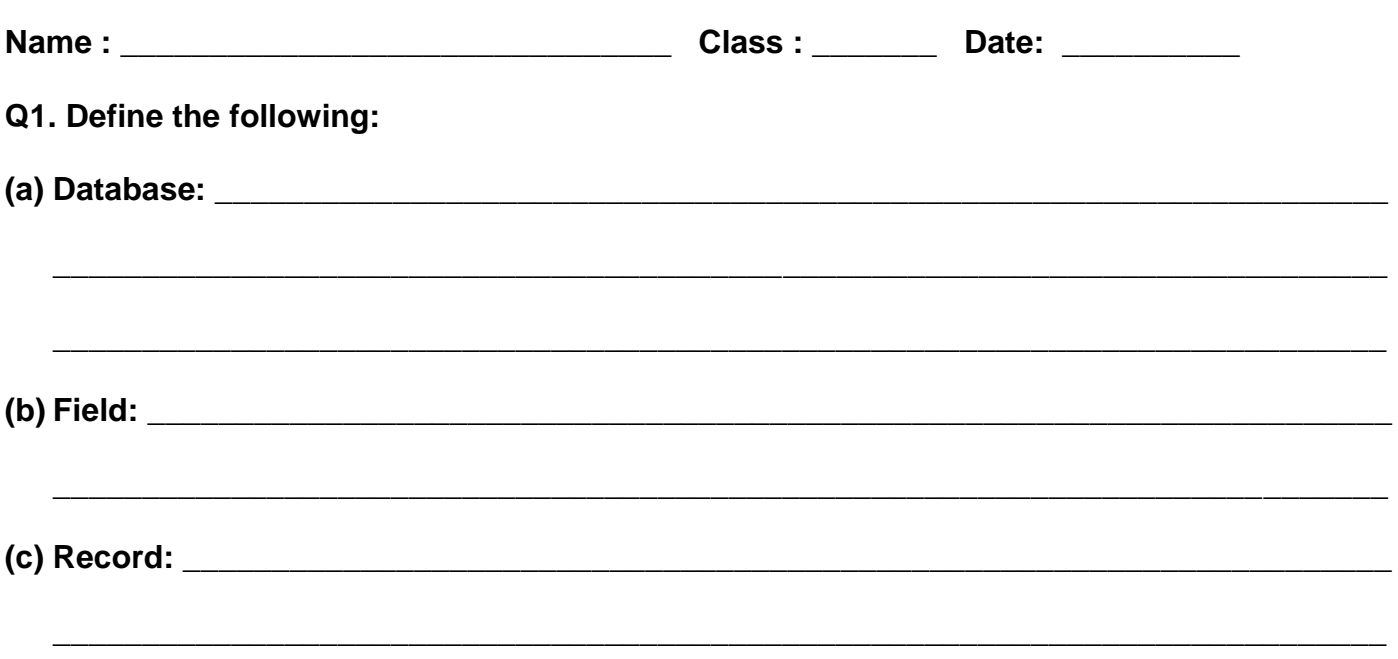

Q2. Take a look at the picture of the toolbar and answer the following questions.

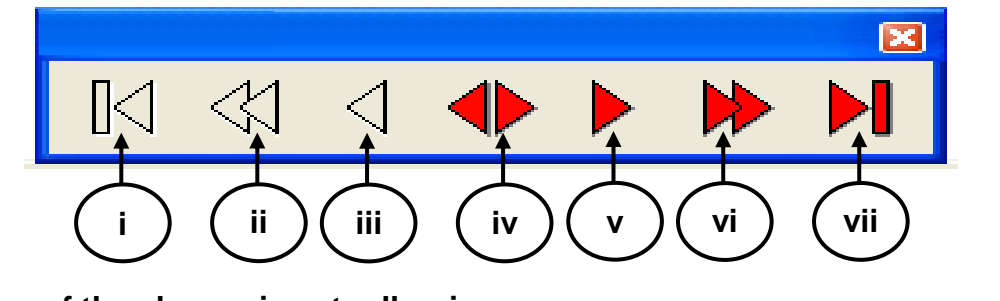

(a) Name of the above given toolbar is \_\_\_\_\_\_\_\_

(b) Write down the uses of this toolbar

(c) Write functions of the following buttons as shown in the above toolbar picture

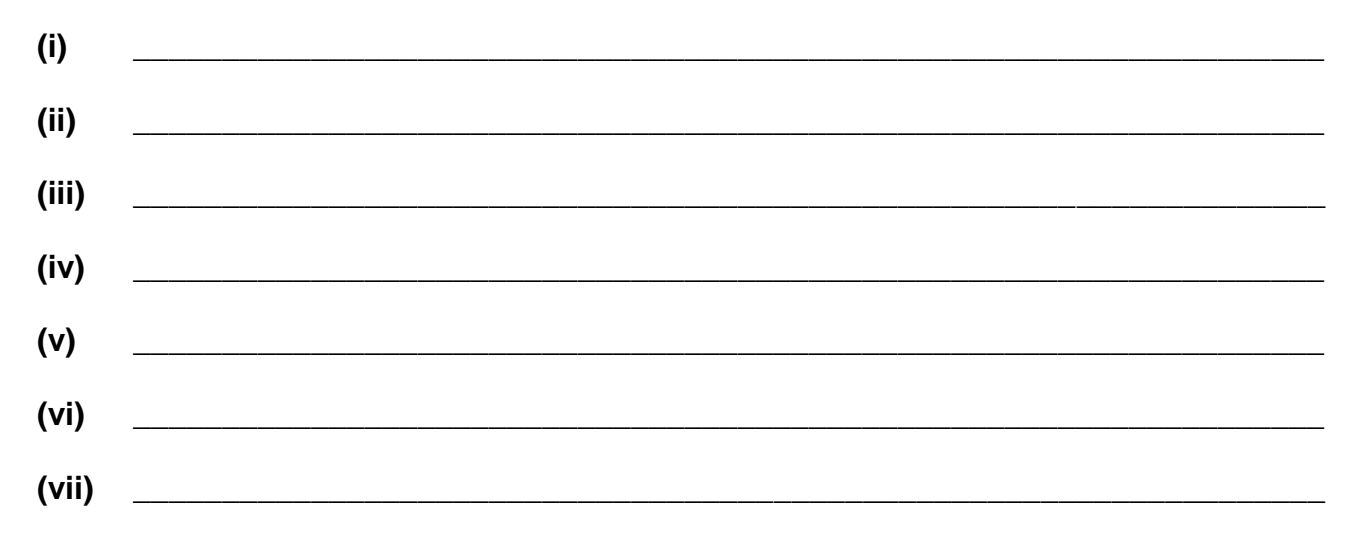

## **Q2. Take a look at the given database and answer the following questions.**

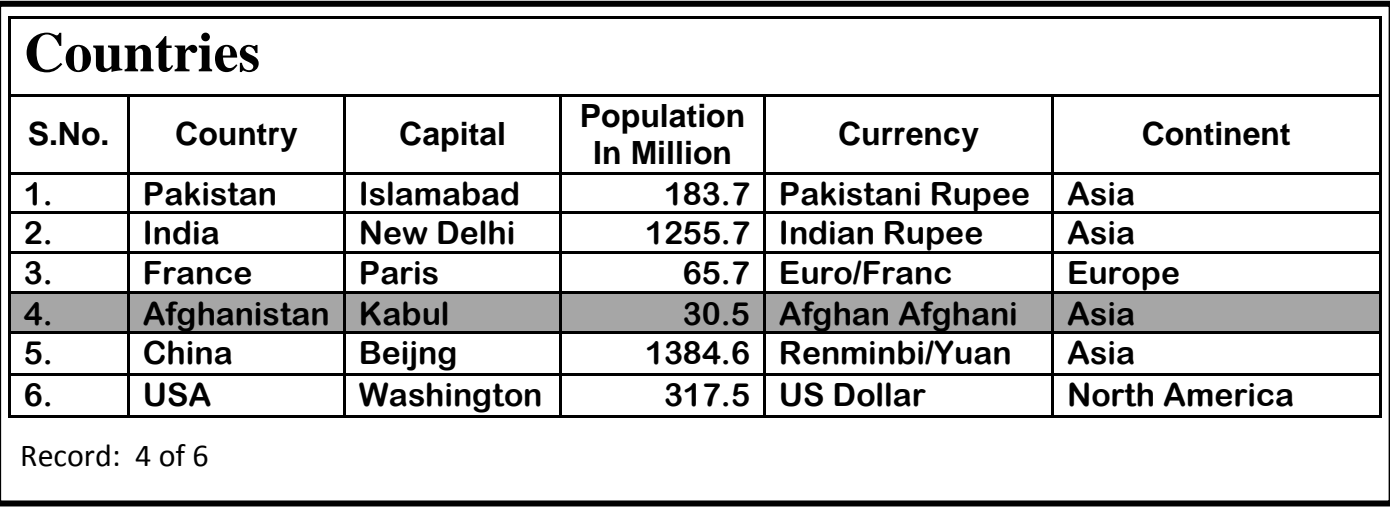

**(a) Fill in the blanks.**

**(i) Name of Database or Data Table: \_\_\_\_\_\_\_\_\_\_\_\_\_\_\_\_\_\_\_\_\_\_\_\_\_\_\_**

**(ii) Type of View selected: \_\_\_\_\_\_\_\_\_\_\_\_\_\_\_ (iii) Total no. of fields: \_\_\_\_\_\_\_\_\_\_\_\_**

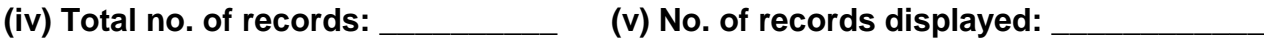

**(vi) \_\_\_\_\_\_\_\_\_\_\_\_\_\_\_\_\_\_\_\_\_\_ is the command to view all records in the form of list.** 

**(vii) Record no. \_\_\_\_\_\_\_\_\_\_\_\_\_ is selected.**

**(b) Rewrite the country names after sorting them in descending alphabetical order.**

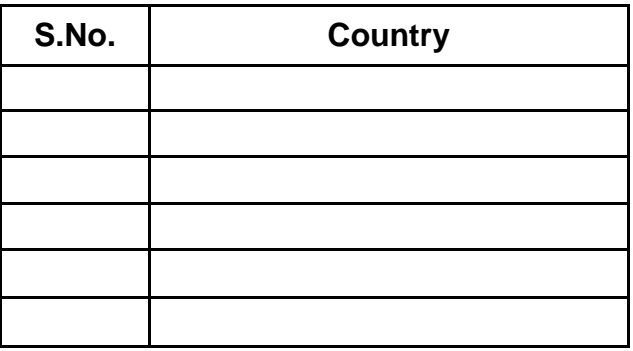

**(c) Which record will be displayed if the following search conditions are applied.**

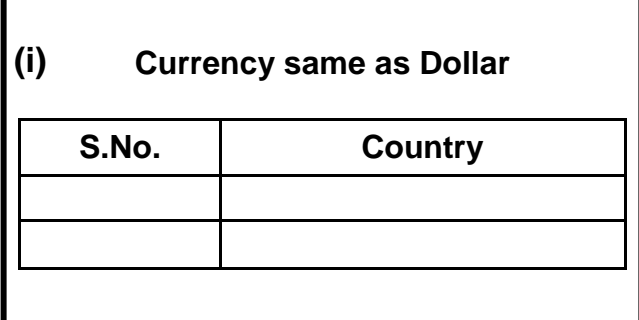

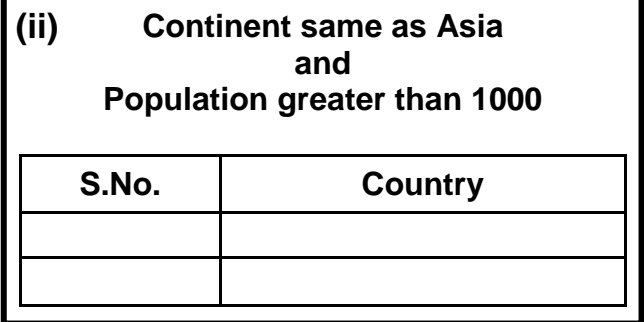